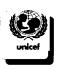

# **CF Item = Barcode Top - Note at Bottom** CF Item One BC5-Top-Sign

Page 1 Date 6/1/2004 Time 3:17:59 PM Login dmueller

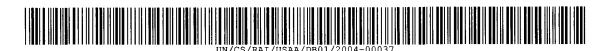

Full Item Register Number [auto] UN/CS/RAI/USAA/DB01/2004-00037

ExRef: Document Series/Year/Number

Record Item Title

United Nations E-Assets as found on UN Intranet site 26 May 2004 (list of systems throughout the UN including some systems located outside of NY HQ)

Date Created / on Item

Date Registered 6/1/2004

Date Closed/Superceeded

Primary Contact

Owner Location Home Location

**Common Service Task Force** 

WGARM Working Group Archives & Records Manageme

Current Location **Common Service Task Force** 

In, Out, Internal Rec or Rec Copy m Fd02: Sender Ref or Cross Ref Fd03: DocTypeFormat-Weblink

Container Record UN-CS-RAF-USAA-DB01-2002-0001

Container Record (Title) **DAP Reference Material** 

Itm Nu01: Number of Pages 0

Itm Nu02: Doc Year 0

Itm Nu03: Doc Number

Full GCG Code Plan Number

Date Published

Da2:Date Received

Date 3

**Priority** 

If Doc Series?:

Record Type A02b Item UN/CS/RAI/ Common Service eg ARM

DOS File Name

lectronic Details

No Document

Alt Bar code = RAMP-TRIM Record Numb: UN/CS/RAI/USAA/DB01/2004-00037

Notes

Print Name of Person Submit Images

Signature of Person Submit

Number of images without cover

Mneller

End of Report | UNICEF

DB Name cframp01

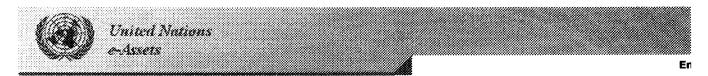

### Search

Basic Search
Advanced Search

## Reports

Portfolio Report
Business User Report
Technical Author Report
Technical Function Report
Substantive Function
Report

|             | << <                                                                                        | <pre>previous 10</pre>     |               |         |         |                                         | 1 o      | f 45     |         |                   |         |         | next 1     |
|-------------|---------------------------------------------------------------------------------------------|----------------------------|---------------|---------|---------|-----------------------------------------|----------|----------|---------|-------------------|---------|---------|------------|
| start       |                                                                                             | < previous                 | 1             | 2       | 3       | 4                                       | 5        | 6        | 7       | 8                 | 9       | 10      | next >     |
| Active V    |                                                                                             |                            | _             |         |         |                                         |          |          |         |                   |         |         |            |
|             |                                                                                             | of the UMS                 | 5             |         |         |                                         |          |          |         |                   |         |         |            |
| Telecom     | munica                                                                                      | ations                     |               |         |         |                                         |          |          |         |                   |         |         |            |
| Informat    | tion Te                                                                                     | chnology S                 | ervic         | es Div  | ision ( | (dm o                                   | css itso | 1)       | <b></b> |                   |         |         | ,,,        |
| Address     | es Data                                                                                     | abase                      |               |         |         |                                         |          |          |         |                   |         |         |            |
|             |                                                                                             | anage add                  | resse         | s.      |         |                                         |          |          |         |                   |         |         |            |
| Commur      |                                                                                             |                            | _             |         |         |                                         |          |          |         |                   |         |         |            |
|             |                                                                                             | mission for                | Lurc          | pe (ed  | :e)     |                                         |          |          |         |                   |         |         |            |
|             |                                                                                             | ndar Print                 | incli         | doc th  |         | rint fo                                 | rmatc    | the M    | (ookb   | form              | at the  | Num     | hor of C   |
| the Mon     | Calendar print application includes three print formats, the Weekly format, the Number of C |                            |               |         |         |                                         |          |          |         |                   |         |         | Dei OI D   |
|             | the Monthly format for the standard Notes Calendar. Administration                          |                            |               |         |         |                                         |          |          |         |                   |         |         |            |
|             |                                                                                             | Office at \                | /ienna        | a (uno  | v)      |                                         |          |          |         |                   |         |         |            |
| Aperture    |                                                                                             |                            | ************* |         | 6       | • • • • • • • • • • • • • • • • • • • • | ••••••   | *******  |         | ***************** |         |         | ,          |
| A compu     | ıter-aid                                                                                    | ded design                 | and o         | draftin | g (CA   | DD) s                                   | ystem    | which    | conta   | ins flo           | or pla  | ns of   | all build  |
| complex     | . As a                                                                                      | CADD syst                  | em, i         | t is us | ed for  | gener                                   | ration ( | of cons  | structi | on an             | d spac  | e pla   | nning dc   |
| None        |                                                                                             |                            |               |         |         |                                         |          |          |         |                   |         |         |            |
|             |                                                                                             | gement Div                 |               |         | ocss fi | nd)                                     |          |          | ·····   |                   |         |         |            |
| Applicati   | ions de                                                                                     | veloped by                 | / ECL         | AC      |         |                                         |          |          |         |                   |         |         |            |
|             |                                                                                             | ons develo                 | pea i         | by ECL  | AC in   | IMIS                                    | to facil | litate t | ne pr   | ocesse            | :S      |         |            |
|             |                                                                                             | rocessing<br>mation Se     | ction         | /oclac  |         | sec oie                                 | `        |          |         |                   |         |         |            |
|             |                                                                                             | munication                 |               |         |         |                                         | 2        | ••••••   | •••••   |                   | •••••   | ••••••  | ••••••     |
|             |                                                                                             | nication w                 |               |         |         |                                         | raditio  | nally a  | ns ele  | ectroni           | ically) |         |            |
| Official    | omuni                                                                                       | cation with                | inte          | gover   | nmen    | tal ord                                 | anizat   | ions (   | litribu | ited tr           | aditio  | nally a | and elec   |
| Official of | commu                                                                                       | nication wi                | ith no        | n-gov   | ernme   | ental c                                 | rganiz   | ations   | (dist   | ibuted            | l tradi | tional  | ly and e   |
|             |                                                                                             | nication wi                |               |         |         |                                         |          |          |         |                   | ctroni  | cally)  | ;          |
|             | ce mer                                                                                      | noranda (d                 | listrib       | uted t  | raditio | onally                                  | and el   | ectron   | ically. |                   |         |         |            |
| None        | <b>.</b>                                                                                    |                            |               |         |         |                                         |          | 1 \$     |         |                   |         |         |            |
|             |                                                                                             | ean Affairs                |               | tne La  | w or t  | ne Se                                   | a (ola i | oalos)   |         |                   |         |         |            |
|             |                                                                                             | f Procure -<br>ule of Proc |               | . evete | m (he   | lonair                                  | na to P  | rocure   | ment    | Divisi            | nn)ic   | curror  | tly hein   |
|             |                                                                                             | ventory M                  |               |         |         |                                         |          | . ocu. c | IIICIIC | DIVISI            | 011)13  | cuitci  | iciy beiii |
| None        |                                                                                             |                            | 9             |         | -,      |                                         |          |          |         |                   |         |         |            |
| Facilities  | Mana                                                                                        | gement Div                 | vision        | (dm d   | ocss fi | nd)                                     | <b></b>  |          |         |                   |         |         |            |
| Austrian    |                                                                                             |                            |               |         |         |                                         |          |          |         |                   |         |         |            |
|             |                                                                                             | trian headl                | ines          | or new  | s trar  | islated                                 | i to En  | glish fi | rom d   | lifferer          | it new  | spape   | ers        |
| Administ    |                                                                                             | Office at \                | /ionn:        | . /     |         |                                         |          |          |         |                   |         |         |            |
| BB Fren     |                                                                                             |                            | /ieiiii       | 1 (uno  | <u></u> |                                         |          |          |         |                   | •••••   | •••••   |            |
|             |                                                                                             | tion knowl                 | edaet         | nase    |         |                                         |          |          |         |                   |         |         |            |
| Adminis     |                                                                                             |                            | 5             |         |         |                                         |          |          |         |                   |         |         |            |
| United N    | lations                                                                                     | Office at \                | /ienna        | a (uno  | v)      |                                         |          |          |         |                   |         |         |            |
| BB Span     | ish Tra                                                                                     | nslation                   |               |         |         |                                         |          |          |         |                   |         |         |            |
| •           |                                                                                             | ation know                 | rledge        | ebase   |         |                                         |          |          |         |                   |         |         |            |
| Administ    |                                                                                             | 066                        | /: = .= -     |         |         |                                         |          |          |         |                   |         |         |            |
| United N    | vations                                                                                     | Office at \                | /ienna        | a (uno  | Y)      |                                         |          |          |         |                   |         |         |            |
|             |                                                                                             |                            |               |         |         |                                         |          |          |         |                   |         |         |            |

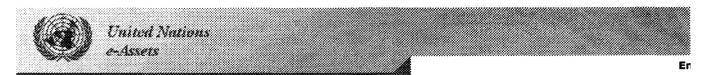

#### Search

Basic Search
Advanced Search

### Reports

Portfolio Report
Business User Report
Technical Author Report
Technical Function Report
Substantive Function
Report

### **Results found for Systems**

<< << previous 2 of 45 next 1 10 start < previous 1 6 10 next > Bibliographic Databases Bibliographic software - used for storing information, sorting records, searching a database, bibliographies and citing references. Used within MS Word & WordPerfect Libraries & Documentation Services Economic Commission for Europe (ece) Blue Book The UNOV Blue Book is a permanent missions contact and address system. The application business processes from data entry; publication creations as well as a secure Web based on for external and internal users. Administration United Nations Office at Vienna (unov) **BTrack** Same as ExTrack but for assignments resulting from bilateral meetings Administration United Nations Office at Vienna (unov) **Budget Control System** Budget monitoring system to be used in the ITS unit Information Technology Section (unon ad its) **Budget Tracking System** Mantains all budget accounts of FMD and logs and tracks balances of all accounts by biennic FMD contracts and reimbursable charges. Administration Facilities Management Division (dm ocss fmd) Bulletin Board System Users can psot and answer messages in different categories Mail Services Electronic Information Section (eclac oes osc eis) Call Operations Management Electronic Tracking System I DPKO Help Desk System for centralised management and tracking of calls submitted to the Desk. Peace-keeping Operations United Nations Common System (uncs) Car Pass Database This project created a UN Staff Automobile Pass Application for HQ Security. None Information Systems Section (eca cgsd iss) Catalog Database Catalog as provided by Domino Administration United Nations Office at Vienna (unov) CD Rom Development CD-ROM development including single publications, groups of publications and interactive mu video,interactive software). **Education & Training** Conference Services Division (unog csd)

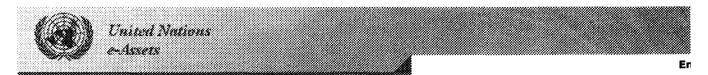

#### Search

Basic Search
Advanced Search

### Reports

Portfolio Report
Business User Report
Technical Author Report
Technical Function Report
Substantive Function
Report

#### **Results found for Systems**

<< << previous 3 of 45 next 1 5 6 10 next > start < previous 1 Central Calendar Web-based calendar of meetings held by international organizations in Geneva Administration Conference Services Division (unog csd) Central Registry of Information Lotus Notes applications in Vienna have two core resources. The first is IMIS (data and trigg second is the Central Registry (data which should not be maintained in IMIS). Administration United Nations Office at Vienna (unov) Central Stores Database An integrated Lotus Notes Database Application to control and manage tStores at the ECA. generate custom and query-based reports, to provide views and tools for data management None Economic Commission for Africa (eca) Centralized Web-based Requisition Tracking System The centralized requisition tracking system is a web-based computerized system, which allo UNHQ to submit requisitions electronically through the FMD Requests for Services Website a status of their requests. Status updates of the requests are also generated to the requestor e-mail system. Administration Facilities Management Division (dm ocss fmd) Cerflex Electronic access control system and integrated database managing 80 access doors. In use Security Electronic Services Section (unog adm frm ess) Certifying Officers List of certifying officers to be used as a resource by other Notes applications Administration United Nations Office at Vienna (unov) Checkpoint Visitor System This system registers all types of visitors of all organizations located in the Vienna Internation IAEA, UNIDO, CTBTO). It produces a daily sticker (badge) and the VIC plan (for routing). Al statistics. Administration United Nations Office at Vienna (unov) Claims Payment - Creation of SQL Databases General data processing UNCC CPD Office of the Director (uncc cpd od) Claims Payment - Government Reporting General data processing None UNCC CPD Office of the Director (uncc cpd od) Claims Payment - Maintenance General data processing None UNCC CPD Office of the Director (uncc cpd od)

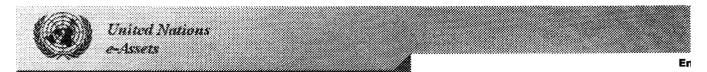

### Search

Basic Search
Advanced Search

## Reports

Portfolio Report
Business User Report
Technical Author Report
Technical Function Report
Substantive Function
Report

|                   | << << previous 10                  |               |                                         |       |        | 4 0 | f 45                                    |                                         |                                         |       |    | next 1             |
|-------------------|------------------------------------|---------------|-----------------------------------------|-------|--------|-----|-----------------------------------------|-----------------------------------------|-----------------------------------------|-------|----|--------------------|
| start             | < previous                         | 1             | 2                                       | 3     | 4      | 5   | 6                                       | 7                                       | 8                                       | 9     | 10 | next >             |
| Claims P<br>2756  | ayment - Prepara                   | ation         |                                         |       |        |     |                                         |                                         |                                         |       |    |                    |
| None              |                                    |               |                                         |       |        |     |                                         |                                         |                                         |       |    |                    |
| UNCC CP           | D Office of the D                  | irecto        | r (unc                                  | c cpd | od)    |     |                                         |                                         |                                         |       |    |                    |
| Claims P          | ayment - Queryir                   | ng Too        | ols                                     |       |        |     |                                         |                                         |                                         |       |    |                    |
| General           | data processing                    |               |                                         |       |        |     |                                         |                                         |                                         |       |    |                    |
| None              |                                    |               |                                         |       |        |     |                                         |                                         |                                         |       |    |                    |
|                   | D Office of the D                  |               | r (unc                                  | c cpd | od)    |     |                                         |                                         |                                         |       |    |                    |
|                   | ayment - Refund                    | S             |                                         |       |        |     |                                         |                                         |                                         |       |    |                    |
|                   | data processing                    |               |                                         |       |        |     |                                         |                                         |                                         |       |    |                    |
| None              |                                    |               |                                         |       |        |     |                                         |                                         |                                         |       |    |                    |
|                   | D Office of the D                  |               |                                         | c cpd | od)    |     |                                         |                                         |                                         |       |    |                    |
|                   | ayment - Repayn                    | nents         |                                         |       |        |     |                                         |                                         |                                         |       |    |                    |
|                   | data processing                    |               |                                         |       |        |     |                                         |                                         |                                         |       |    |                    |
| None              | D 065 611 - D                      |               | ,                                       |       |        |     |                                         |                                         |                                         |       |    |                    |
|                   | D Office of the D                  |               | r (unc                                  | с сра | oa)    |     |                                         |                                         |                                         | ••••• |    |                    |
|                   | ayment - Reports                   | 5             |                                         |       |        |     |                                         |                                         |                                         |       |    |                    |
|                   | data processing                    |               |                                         |       |        |     |                                         |                                         |                                         |       |    |                    |
| None              | D Office of the D                  | inacha        | /                                       |       | ~d\    |     |                                         |                                         |                                         |       |    |                    |
| ***************** | D Office of the D                  | ************* | · · · · · · · · • • · · · · · · · · · · |       |        |     |                                         | • • • • • • • • • • • • • • • • • • • • |                                         | ••••• | •  |                    |
|                   | ayment - Standa<br>data processing | ione a        | app for                                 | Gove  | ernmei | nts |                                         |                                         |                                         |       |    |                    |
| None              | uata processing                    |               |                                         |       |        |     |                                         |                                         |                                         |       |    |                    |
|                   | D Office of the D                  | irecto        | r (unc                                  | r cnd | od)    |     |                                         |                                         |                                         |       |    |                    |
|                   | ayment-Project                     | 11 0000       |                                         | e epu |        |     |                                         |                                         |                                         | ••••• |    |                    |
|                   | data processing                    |               |                                         |       |        |     |                                         |                                         |                                         |       |    |                    |
| None              | adta processing                    |               |                                         |       |        |     |                                         |                                         |                                         |       |    |                    |
|                   | D Office of the D                  | irecto        | or (und                                 | bas s | od)    |     |                                         |                                         |                                         |       |    |                    |
|                   | rocess - Project                   |               |                                         |       |        |     | *************************************** |                                         | ••••••                                  | ••••• |    | ****************** |
|                   | data processing                    |               |                                         |       |        |     |                                         |                                         |                                         |       |    |                    |
| None              |                                    |               |                                         |       |        |     |                                         |                                         |                                         |       |    |                    |
| UNCC CF           | D Office of the D                  | irecto        | r (unc                                  | c cpd | od)    |     |                                         |                                         |                                         |       |    |                    |
|                   | rocess - B-F clain                 |               |                                         |       |        |     |                                         |                                         | *************************************** | ••••  |    |                    |
| General           | data processing                    |               |                                         |       |        |     |                                         |                                         |                                         |       |    |                    |
| None              |                                    |               |                                         |       |        |     |                                         |                                         |                                         |       |    |                    |
| UNCC CF           | D Office of the D                  | irecto        | or (unc                                 | c cpd | od)    |     | **************                          |                                         |                                         |       |    | *************      |
|                   | rocess - C claims                  | - Coi         | mpens                                   | ation | formu  | lae |                                         |                                         |                                         |       |    |                    |
|                   | data processing                    |               |                                         |       |        |     |                                         |                                         |                                         |       |    |                    |
| None              | D 000- 611 -                       |               | ,                                       |       |        |     |                                         |                                         |                                         |       |    |                    |
| UNCC CF           | D Office of the D                  | irecto        | r (unc                                  | c cpd | od)    |     |                                         | •••••                                   |                                         |       |    |                    |

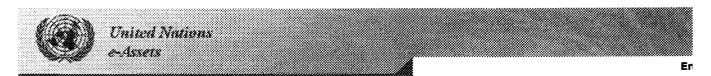

### Search

Basic Search Advanced Search

### Reports

Portfolio Report
Business User Report
Technical Author Report
Technical Function Report
Substantive Function
Report

| Kesuits it               | una for syst                          | .CIII3                                  |                    |        |        |         |        |       |       |       |       |        |
|--------------------------|---------------------------------------|-----------------------------------------|--------------------|--------|--------|---------|--------|-------|-------|-------|-------|--------|
| <                        | < << previous                         |                                         |                    |        |        | 5 of    | 45     |       |       |       |       | next 1 |
| start                    | < previous                            | 1                                       | 2                  | 3      | 4      | 5       | 6      | 7     | 8     | 9     | 10    | next > |
| Claims Pro               | cess - C claim                        | s - au                                  | erv and            | d data | undate | •       |        |       |       |       |       |        |
|                          | ta processing                         | - 4-                                    | <b></b> , <b>-</b> |        | прици  |         |        |       |       |       |       |        |
| None                     | p. 00000g                             |                                         |                    |        |        |         |        |       |       |       |       |        |
| UNCC CPD                 | Office of the I                       | Directo                                 | or (unc            | c cpd  | od)    |         |        |       |       |       |       |        |
| ••••••••                 | cess - C Claim                        | ·····                                   |                    |        |        | •••••   | •••••  |       |       |       |       |        |
|                          | ta processing                         |                                         | 5                  |        |        |         |        |       |       |       |       |        |
| None                     | , , , , , , , , , , , , , , , , , , , |                                         |                    |        |        |         |        |       |       |       |       |        |
| UNCC CPD                 | Office of the i                       | Directo                                 | or (unc            | c cpd  | od)    |         |        |       |       |       |       |        |
|                          | cess - Claim C                        |                                         |                    |        |        |         | •••••  |       | ••••• |       |       |        |
|                          | ta processing                         | - · · · · · · · · · · · · · · · · · · · |                    |        |        |         |        |       |       |       |       |        |
| None                     |                                       |                                         |                    |        |        |         |        |       |       |       |       |        |
| UNCC CPD                 | Office of the                         | Directo                                 | or (unc            | c cpd  | od)    |         |        |       |       |       |       |        |
| ************************ | cess - Claim R                        | ,                                       | <del> </del>       |        |        | ••••••• | •      |       |       |       |       | *****  |
|                          | ta processing                         | <b>-</b>                                |                    |        |        |         |        |       |       |       |       |        |
| None                     |                                       |                                         |                    |        |        |         |        |       |       |       |       |        |
| UNCC CPD                 | Office of the I                       | Directo                                 | or (unc            | c cpd  | od)    |         |        |       |       |       |       |        |
|                          | cess - Claims                         |                                         |                    |        |        | ••••••  | •••••• |       |       |       |       |        |
| General da               | ta processing                         |                                         |                    |        |        |         |        |       |       |       |       |        |
| None                     | ,                                     |                                         |                    |        |        |         |        |       |       |       |       |        |
| UNCC CPD                 | Office of the                         | Directo                                 | or (und            | c cpd  | od)    |         |        |       |       |       |       |        |
|                          | cess - D Claim                        |                                         |                    |        |        |         |        |       |       |       |       |        |
| General da               | ita processing                        |                                         |                    |        |        |         |        |       |       |       |       |        |
| None                     | _                                     |                                         |                    |        |        |         |        |       |       |       |       |        |
| UNCC CPD                 | Office of the                         | Directo                                 | or (unc            | c cpd  | od)    |         | ••••   |       | ••••  |       |       |        |
| Claims Pro               | cess - D claim                        | ıs Artic                                | cle 16 I           | Report | S      |         |        |       |       |       |       |        |
|                          | ita processing                        |                                         |                    |        |        |         |        |       |       |       |       |        |
| None                     |                                       |                                         |                    |        |        |         |        |       |       |       |       |        |
|                          | Office of the                         |                                         |                    |        |        |         | •      |       |       | ••••• |       |        |
|                          | cess - D claim                        |                                         | rested             | Partie | S      |         |        |       |       |       |       |        |
|                          | ita processing                        |                                         |                    |        |        |         |        |       |       |       |       |        |
| None                     | 066                                   | D:                                      | /                  |        | دي. ـ  |         |        |       |       |       |       |        |
|                          | Office of the                         |                                         |                    | c cpa  | oa)    |         | •••••  |       |       |       |       |        |
|                          | cess - D claim                        |                                         | ching              |        |        |         |        |       |       |       |       |        |
|                          | ita processing                        |                                         |                    |        |        |         |        |       |       |       |       |        |
| None                     | Office of the                         | Direct                                  | ar (a.             | ne end | od)    |         |        |       |       |       |       |        |
|                          | Office of the                         |                                         |                    |        |        |         | •      |       |       | ••••  |       |        |
|                          | cess - D claim                        |                                         | ry and             | uata u | paate  |         |        |       |       |       |       |        |
| Administra               | ita processing                        |                                         |                    |        |        |         |        |       |       |       |       |        |
|                          | Office of the                         | Direct                                  | or (un             | יר כחל | od)    |         |        |       |       |       |       |        |
| JINCC CFD                | Office of title                       | OII ECL                                 | ×:/3111            | ic cyu | Y.H.Z  | •••••   |        | ••••• |       |       | ••••• | •••••  |
|                          |                                       |                                         |                    |        |        |         |        |       |       |       |       |        |

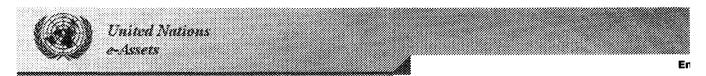

### Search

Basic Search
Advanced Search

## Reports

Portfolio Report
Business User Report
Technical Author Report
Technical Function Report
Substantive Function
Report

|               | << <<                                   | previous                                |          |        |                   |              | 6 of     | 45    |       |              |         |    | next 1 |
|---------------|-----------------------------------------|-----------------------------------------|----------|--------|-------------------|--------------|----------|-------|-------|--------------|---------|----|--------|
|               | _                                       | 10                                      | _        | _      | _                 |              | _        | _     | _     | _            | _       |    |        |
| start         |                                         |                                         | 1        | _      | _                 | •            | 5        | 6     | 7     | 8            | 9       | 10 | next > |
|               |                                         | - Docket a                              | pplica   | tion 1 | for all o         | ateg         |          |       |       |              |         |    |        |
|               | al data pr                              | ocessing                                |          |        |                   |              |          |       |       |              |         |    |        |
|               | istration                               |                                         |          |        |                   |              |          |       |       |              |         |    |        |
|               |                                         | e of the Di                             |          |        |                   |              |          | ••••• |       | ·····        | ******* |    |        |
|               |                                         | - E, F Clair                            | ns Ma    | iinter | ance s            | ystem        | Ì        |       |       |              |         |    |        |
|               | al data pr                              | ocessing                                |          |        |                   |              |          |       |       |              |         |    |        |
|               | istration                               |                                         |          |        |                   | 15           |          |       |       |              |         |    |        |
| ************* |                                         | e of the Di                             |          |        | ***************** | ************ |          |       |       |              | •••••   |    |        |
|               |                                         | - E, F Inte                             | restec   | l Part | ies Sys           | stem         |          |       |       |              |         |    |        |
|               | al data pr                              | ocessing                                |          |        |                   |              |          |       |       |              |         |    |        |
|               | istration                               |                                         |          | ,      |                   |              |          |       |       |              |         |    |        |
|               |                                         | e of the Di                             |          |        |                   |              |          |       |       |              |         |    |        |
|               |                                         | - E,F Clain                             | ns Arti  | icle 1 | 5/34 c            | orresp       | <b>;</b> |       |       |              |         |    |        |
|               | al data pr                              | ocessing                                |          |        |                   |              |          |       |       |              |         |    |        |
|               | istration                               |                                         |          | ,      |                   |              |          |       |       |              |         |    |        |
|               |                                         | e of the Di                             |          |        |                   |              |          |       | ••••• |              |         |    |        |
|               |                                         | - F4 Team                               | Repo     | rting  | Interfa           | ice          |          |       |       |              |         |    |        |
|               | al data pr                              | ocessing                                |          |        |                   |              |          |       |       |              |         |    |        |
|               | istration                               | D                                       |          |        |                   | _ 48         |          |       |       |              |         |    |        |
|               |                                         | e of the D                              |          |        |                   |              |          | ••••• |       |              | •       |    |        |
|               |                                         | - Generaliz                             | zea Ar   | ticle  | 16 rep            | orting       |          |       |       |              |         |    |        |
|               | al data pr                              | ocessing                                |          |        |                   |              |          |       |       |              |         |    |        |
|               | istration                               |                                         |          |        |                   | - 45         |          |       |       |              |         |    |        |
|               |                                         | e of the Di                             |          |        |                   |              |          | ••••• |       |              | •       |    |        |
|               |                                         | - Generaliz                             | zed Cl   | aıms   | Match             | ing          |          |       |       |              |         |    |        |
|               | al data pr                              | ocessing                                |          |        |                   |              |          |       |       |              |         |    |        |
|               | istration                               | a af tha Di                             | ·-aata   | - /    |                   | ~d\          |          |       |       |              |         |    |        |
|               |                                         | e of the D                              |          |        |                   |              |          |       |       |              | ••••    |    |        |
|               | rocess<br>Resourc                       | - Integrate                             | ea Mg    | t into | rmatio            | n Sys        | tem      |       |       |              |         |    |        |
|               | istration                               | .62                                     |          |        |                   |              |          |       |       |              |         |    |        |
|               |                                         | e of the Di                             | irecto   | r (un  | cc cnd            | od)          |          |       |       |              |         |    |        |
|               |                                         | - Lot Regis                             |          |        | cc cpu            | <u></u>      |          | ••••• |       |              | •••••   |    |        |
|               | al data pr                              |                                         | oli aliu | // I   |                   |              |          |       |       |              |         |    |        |
|               | istration                               | ocessing                                |          |        |                   |              |          |       |       |              |         |    |        |
|               |                                         | e of the Di                             | irecto   | r (un  | cc cnd            | od)          |          |       |       |              |         |    |        |
|               |                                         | - Security                              |          |        |                   |              |          | ••••• |       | ············ |         |    |        |
|               | al data pr                              |                                         | , iuiiu  | 90,,,, | 373               |              |          |       |       |              |         |    |        |
|               | istration                               |                                         |          |        |                   |              |          |       |       |              |         |    |        |
|               |                                         | e of the Di                             | irecto   | r (un  | cc cpd            | od)          |          |       |       |              |         |    |        |
|               | • • • • • • • • • • • • • • • • • • • • | *************************************** |          |        |                   |              | ••••••   |       |       |              |         |    |        |

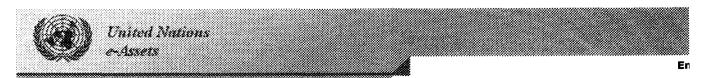

#### Search

Basic Search
Advanced Search

### Reports

Portfolio Report
Business User Report
Technical Author Report
Technical Function Report
Substantive Function
Report

### **Results found for Systems**

United Nations Office at Vienna (unov)

<< << previous 7 of 45 next 1 5 6 10 next > start < previous 1 Claims Process - UNCC Tables Maintenance system General data processing Administration UNCC CPD Office of the Director (uncc cpd od) CMS Website None Operations Service (dm ocss itsd os) Commodity Trade Indexes - COMTRADE None Department of Economic and Social Affairs (desa) Computer Assisted Translation This project is based on specialized commercial software (StarTransit) which facilitates trans all the UN official languages Department of General Assembly and Conference Management (dgacm) Conference and Event Management System The System is used to manage Conferences and events taking place in the UN Conference ( Information Systems Section (eca cgsd iss) Conference Registration and Badge System Consolidation and automation of preparation of lists of participants, registration of official de attending conferences, issuance of conference badges with photographs and re-use of enter for subsequent conferences. Administration United Nations Office at Vienna (unov) Consolidated Treasury UNEP & UNCHS Treasury Cash management system (Original version was from UNOG) Finance Budget and Financial Management Service (unon ad bfms) Consolidated Treasury System The aim of the system is to provide a link to IMIS on one hand and to the banks on the other records from IMIS at the request of Treasury and imports them iin to the CTS. From this sy: be able to prepare the EFT files for multip **Finance** Electronic Services Section (unog adm frm ess) Contact Dir OCHA Contact Directory in Lotus Notes None Office for the Coordination of Humanitarian Affairs (ocha) Tracking of all contracts of COU. The application contains, for example, start and end date of sends out alert emails of contracts expiring in the near future. Administration

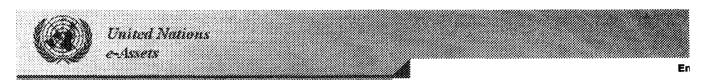

#### Search

Basic Search
Advanced Search

### Reports

Portfolio Report
Business User Report
Technical Author Report
Technical Function Report
Substantive Function
Report

#### **Results found for Systems**

<< << previous next 1 8 of 45 next > 6 start < previous 1 Contracts and Procurement system The system provides the following functionalities: manage and locate the non-expendable it UNON organization and charge internal units for use of expendable items. Procurement Information Technology Section (unon ad its) CorLOG 4.0 CorLOG is an application designed to facilitate the management of correspondence within a department/division at the UN. It enables users to log, track and retrieve their incoming and outgoing correspondence. Development and New Technologies Service (dm ocss itsd dnts) Correspondance & Tasks Tracking System Correspondance Tracking system lo log correspondance and track tasks assignement ICT Operations Information Technology Section (unon ad its) Correspondence ECLAC Management of correespondence received and actions taken Mail Services Electronic Information Section (eclac oes osc eis) Correspondence Log This system is used to record incoming and outgoing correspondence. Helps to monitor exp correspondence and checks the dates for overdue. Produces different reports and statistics. Administration United Nations Office at Vienna (unov) Correspondence Registry for OES MS Access database with scope for migration to MS SQL - is prototype for whole EDMS. Communications Economic Commission for Europe (ece) Courrier System In-coming and Out-going mail registry Mail Services Electronic Services Section (unog adm frm ess) CS.9 With this function it should be possible for Interpretation and Meeting Section to keep track conferences and create a lot of statistics and reports. Administration United Nations Office at Vienna (unov) CSD Management & Control System Management and Control of all conference services activities and resources; some modules in development. Conference Support Conference Services Division (unog csd) Cultural Event Programme Public information concerning UNOG cultural events Libraries & Documentation Services Library - CSD (unog csd lib)

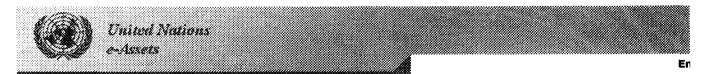

### Search

Basic Search Advanced Search

### Reports

Portfolio Report
Business User Report
Technical Author Report
Technical Function Report
Substantive Function
Report

| Kesun                                   | is round for               | Systen      | 15        |            |                                      |          |          |        |               |         |          |          |
|-----------------------------------------|----------------------------|-------------|-----------|------------|--------------------------------------|----------|----------|--------|---------------|---------|----------|----------|
|                                         | << << pre                  |             |           |            |                                      | 9 of     | 45       |        |               |         |          | next 1   |
| start                                   | < pre                      | 10<br>vious | 1 2       | 3          | 4                                    | 5        | 6        | 7      | 8             | 9       | 10       | next >   |
|                                         | n Declaration              |             |           | •          | •                                    | _        | •        | •      | •             | -       |          |          |
|                                         | a set of seve              |             | s of cus  | toms de    | clarat                               | tion for | ms rai   | nging  | from (        | Officia | luse     | to Priva |
|                                         | istration                  | ,,          |           |            |                                      |          |          | , ,    |               |         |          |          |
| United                                  | Nations Offic              | e at Vie    | nna (un   | iov)       |                                      | ••••••   |          |        |               |         |          |          |
|                                         | nized set of W             |             |           |            |                                      |          |          |        |               |         |          |          |
|                                         | oject was a p              |             |           |            |                                      |          |          |        |               |         |          |          |
|                                         | d for all six UI           | N officia   | il langua | iges, inc  | cluding                              | g Simpl  | lified ( | Chines | e and         | Arabi   | c Win    | dows er  |
| None                                    | ment of Gene               | aral Acc    | embly a   | nd Conf    | oronc                                | e Mana   | aeme     | nt (da | acm)          |         |          |          |
|                                         | ammarkjold L               |             |           |            |                                      |          |          |        | ideiii)       |         |          |          |
|                                         | ag Hammarsk                |             |           |            |                                      |          |          |        | ement         | Svst    | em pr    | ovides ( |
|                                         | l over the Libi            |             |           |            |                                      |          |          |        |               |         |          |          |
|                                         | tion, inter-libi           |             |           |            |                                      | •        | •        | •      | •             |         |          |          |
|                                         | es & Documei               |             |           |            |                                      |          |          |        |               |         |          |          |
|                                         | ammarskjold                |             |           |            | ,,,,,,,,,,,,,,,,,,,,,,,,,,,,,,,,,,,, |          | ******** |        |               |         |          |          |
| Dag H                                   | ammarskjold                | Library     | Digitiza  | tion and   | Pres                                 | ervatio  | n        |        |               |         |          |          |
| None                                    |                            |             |           |            |                                      |          |          |        |               |         |          |          |
|                                         | ammarskjold                | library     | (dpi od   | dhl)       |                                      |          |          |        |               |         |          |          |
|                                         | ammarskjold                |             |           |            | es                                   | ••••••   | •••••    |        | ************* | ••••    |          |          |
| <b>9</b>                                |                            | ,           |           |            |                                      |          |          |        |               |         |          |          |
|                                         | es & Documei               |             |           |            |                                      |          |          |        |               |         |          |          |
|                                         | ammarskjold                |             |           |            |                                      |          |          |        |               |         | <b>.</b> |          |
| Dag H                                   | ammarskjold                | Library     | Referen   | ice Serv   | ices                                 |          |          |        |               |         |          |          |
| None                                    |                            |             |           |            |                                      |          |          |        |               |         |          |          |
| None                                    | ammarskjold                | Librano     | (doi od   | dhI)       |                                      |          |          |        |               |         |          |          |
|                                         | ammarskjold                |             |           |            | tronic                               | r Inform | nation   | Δαιι   | isition       | s Con   | sortiu   | m        |
| Dug III                                 | arriiriai 3kjoid           | Library     | 014 575   | cerri Liev |                                      | 2111011  | Hacion   | Acqu   | 13101011      | J C011. | JO1 C1G  | • • • •  |
| None                                    |                            |             |           |            |                                      |          |          |        |               |         |          |          |
|                                         | ammarskjold                |             |           |            |                                      |          |          |        |               |         |          | ·····    |
| ,                                       | Conference So              |             |           | -          | _                                    |          |          |        |               |         |          |          |
|                                         | all UNOV serv              | riced Co    | onferenc  | es on in   | -hous                                | se Moni  | tor      |        |               |         |          |          |
|                                         | istration<br>Nations Offic | o at Vic    | ona (ur   | 1011       |                                      |          |          |        |               |         |          |          |
| *************************************** | lissemination              | e at vie    | illia (ui | 104)       |                                      |          | •••••    |        |               | ••••    |          |          |
|                                         | ement of data              | abases      |           |            |                                      |          |          |        |               |         |          |          |
| _                                       | al Economics               |             |           |            |                                      |          |          |        |               |         |          |          |
| Statist                                 | ics and Econo              | mic Pro     | jections  | Divisio    | n (ecl                               | ac sepo  | 1)       |        |               |         |          |          |
| Databa                                  | ase of Databa              | ses         |           |            |                                      |          |          |        |               |         |          |          |
|                                         | o contains a li            |             |           |            |                                      |          | UNOV     | /ITS ( | (Lotus        | Notes   | , Pow    | erBuild: |
| •                                       | r outside ITS              | but run     | s in UN   | OV's en    | vironn                               | nent .   |          |        |               |         |          |          |
|                                         | istration<br>Nations Offic | o at \//c   | anna (ur  | 101/l      |                                      |          |          |        |               |         |          |          |
| United                                  | INGLIOUS OITIC             | e at Vie    | inia (ul  | 104)       |                                      |          |          |        |               |         |          |          |

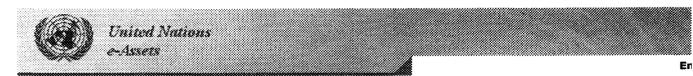

## Search

Basic Search

Advanced Search

#### Reports

Portfolio Report
Business User Report
Technical Author Report
Technical Function Report

Substantive Function

Report

### **Results found for Systems**

<< < previous 10 of 45 next 1

start < previous 1 2 3 4 5 6 7 8 9 10 next > Database of information relevant to the Law of the Sea and Ocean Affairs

Official deposits (lists of geographical coordinates) describing miritime zones;

National Legislation;

Delimitation treaties;

International instruments related to ocean affairs;

Cases related to the Law of the Sea;

General Assembly verbatim records under the agenda item: "Oceans and the law of the sea Reference documents containing relevant information;

Relevant BBC news briefings.

None

Division for Ocean Affairs and the Law of the Sea (ola oalos)

DCPMS Tracking

Discussion DB for DCPMS related topics.

Administration

United Nations Office at Vienna (unov)

Decentralized Administration System

Generates web contents from forms in the intranet

Communications

Internet Development and Coordination Unit (eclac ppod idcu)

**Decision Support System** 

Web-based tool accessible throughout DPKO to integrate and provide a single access point f IMIS, PKDB, Mercury, SunSystems and detailed appropriation data from Peace-keeping Fina Consolidates and integrates UNHQ and field mission data bases currently available, although systems.

Peace-keeping Operations

Department of Peacekeeping Operations (dpko)

Dependency Allowance Calculation

Retrieves Dependency Allowance Data from IMIS, calculates the Vienna Dependency Allowa Austrian Government Grant Allowance (GOVG) and generates the DAAX import file for IMIS before the current payroll runs.

Administration

United Nations Office at Vienna (unov)

Dependent Status Review

Annual Verification of Staff Members Dependency Data (as held in IMIS).

E:Mail sent to staff member with link to dependency data document.

Staff can enter modifications.

Staff must certify their dependency data to be correct.

Administration

United Nations Office at Vienna (unov)

DESA Inventory System

Inventory tracking of dry goods for DESA projects.

Inventory

Procurement Division (dm ocss pd)

**Development Services** 

None

Operations Service (dm ocss itsd os)

DG's Yearly Calendar

Print DG's Calendar in an easily-readable annual summary format according to request by h G.Kraft.

Administration

United Nations Office at Vienna (unov)

Digital Recording System

The DRS provides automatic digital recording of the meetings in six UN official (plus "floor") produces digital (wave) files , replacing the audio cassettes. The digital files are then used t verbatim reporters in LAN environment. The off-site r reporters retrieve the files via the FTF UN MSA expenses.

None
Department of General Assembly and Conference Management (dgacm)

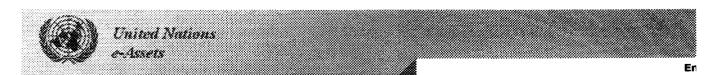

#### Search

Basic Search
Advanced Search

#### Reports

Portfolio Report
Business User Report
Technical Author Report
Technical Function Report
Substantive Function
Report

#### **Results found for Systems**

<< <<

United Nations Office at Vienna (unov)

11 of 45 next 1 previous 10 20 next > 15 16 17 18 start Direct Invoicing To better manage the track of invoice for a particular Person, Vendor or Third Party from IM Administration United Nations Office at Vienna (unov) **Disability Statistics** Department of Economic and Social Affairs (desa) **Distribution Services** cms None Operations Service (dm ocss itsd os) DMS - Document Management System - Project Document Management Administration UNCC CPD Office of the Director (uncc cpd od) DMS - Automated Mail Distribution via UNCC DMS Document Management Administration UNCC CPD Office of the Director (uncc cpd od) DMS - Integration with Lotus Notes General data processing Administration UNCC CPD Office of the Director (uncc cpd od) DMS - Multiple DMS documents Administration Tools General data processing Administration UNCC CPD Office of the Director (uncc cpd od) DMS - Store Multiple Explorer files to DMS General data processing Administration UNCC CPD Office of the Director (uncc cpd od) DMS - Store Multiple Lotus Notes messages to DMS General data processing Administration UNCC CPD Office of the Director (uncc cpd od) **DOATrack** Same template as ExTrack but for DOA use Administration